Prof. Dr. Stefan Volkwein Martin Gubisch

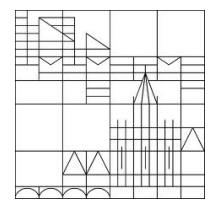

## Modellreduktion mit Proper Orthogonal Decomposition

1. Programmierblatt – Abgabe: Dienstag, 27.11.2012, 8:15 Uhr per Email

Schreiben Sie einen Matlab-Löser für die Evolutionsgleichung

$$
\begin{aligned}\n\dot{z}(t;x,y) - \sigma \Delta z(t;x,y) &= 0 &\text{in } \Theta \times \Omega, \\
z(t;x,y) &= 0 &\text{in } \Theta \times \partial \Omega, \\
z(0;x,y) &= z_0(x,y) &\text{in } \Omega,\n\end{aligned}
$$

wobei  $\Omega = [a_x, b_x] \times [a_y, b_y] \subseteq \mathbb{R}^2$  und  $\Theta = (0, T) \subseteq \mathbb{R}$ .

Die Funktion soll wie folgt aufgerufen werden:

## data = SolverPde(data).

data ist eine Struktur, die anfangs nur aus dem Feld input besteht; die Funktion SolverPde fügt ihr das Feld output hinzu. input wiederum besteht aus den Feldern x, y, t, sigma, z0, solve, method und output aus den Feldern Psi, z. Die Belegung ist wie folgt:

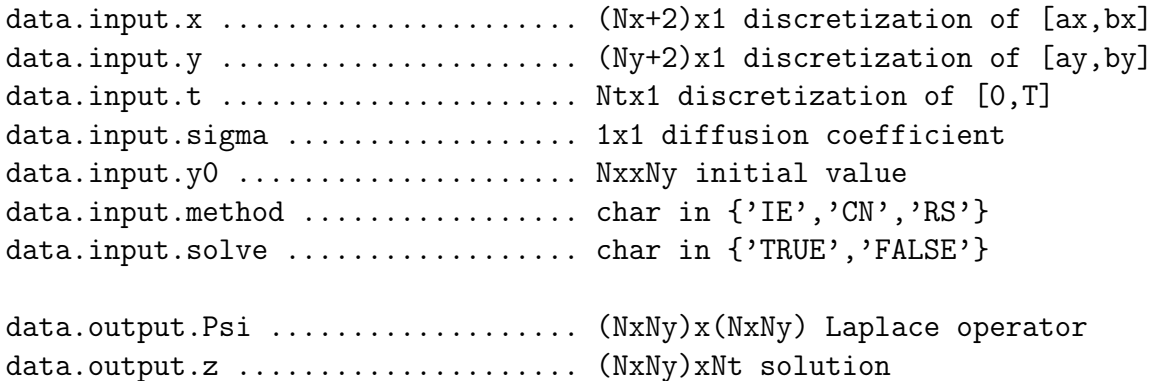

Die Funktion berechnet nun die Matrix Ψ aus Aufgabe 2 und löst im Fall solve=TRUE die Wärmeleitungsgleichung mit dem Impliziten Euler-Verfahren (IE), dem Crank-Nicolson-Verfahren (CN) oder mit Rannacher Smoothing (RS), d.h. vier impliziten Euler-Schritten zur halben Schrittweite  $\frac{\Delta t}{2}$ , gefolgt von regulären Crank-Nicolson-Schritten.

Schreiben Sie eine Datei program01.m, in der die Struktur data erzeugt wird, die Funktion SolverPde aufgerufen wird und eine geeignete Graphik der Lösung erzeugt wird. Vergessen Sie dabei nicht, die Randwerte hinzuzufügen. Testen Sie Ihr Programm mit den Daten  $\Omega = [0,1]^2$ ,  $\Theta = (0, 1), N_x = N_y = N_t = 100$  sowie

- 1.  $\sigma = 0.01$  und  $z_0(x, y) = \sin(2\pi x) \sin(2\pi y);$
- 2.  $\sigma = 0.05$  und  $z_0(x, y) = 1$  auf  $[0.25, 0.75]^2$ ,  $z_0(x, y) = 0$  sonst;
- 3.  $\sigma = 0.5$  und  $z_0(x_i, y_j) = 1$  für  $A_{ij} < 0.001$ ,  $z_0(x_i, y_j) = 0$  sonst,  $A = \text{rand}(N_x, N_y)$  eine  $N_x \times N_y$ -Matrix, bestehend aus Werten einer Standard-Normalverteilung des Intervalls (0, 1).

Inwieweit unterscheiden sich die Methoden? Dokumentieren Sie Ihre Beobachtungen.